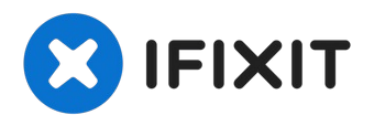

## **Wie man das NO SIM Problem/Sim Karten Problem des iPhone 6 löst**

Diese Anleitung wird dir zeigen, wie du das...

Geschrieben von: Alex Sander

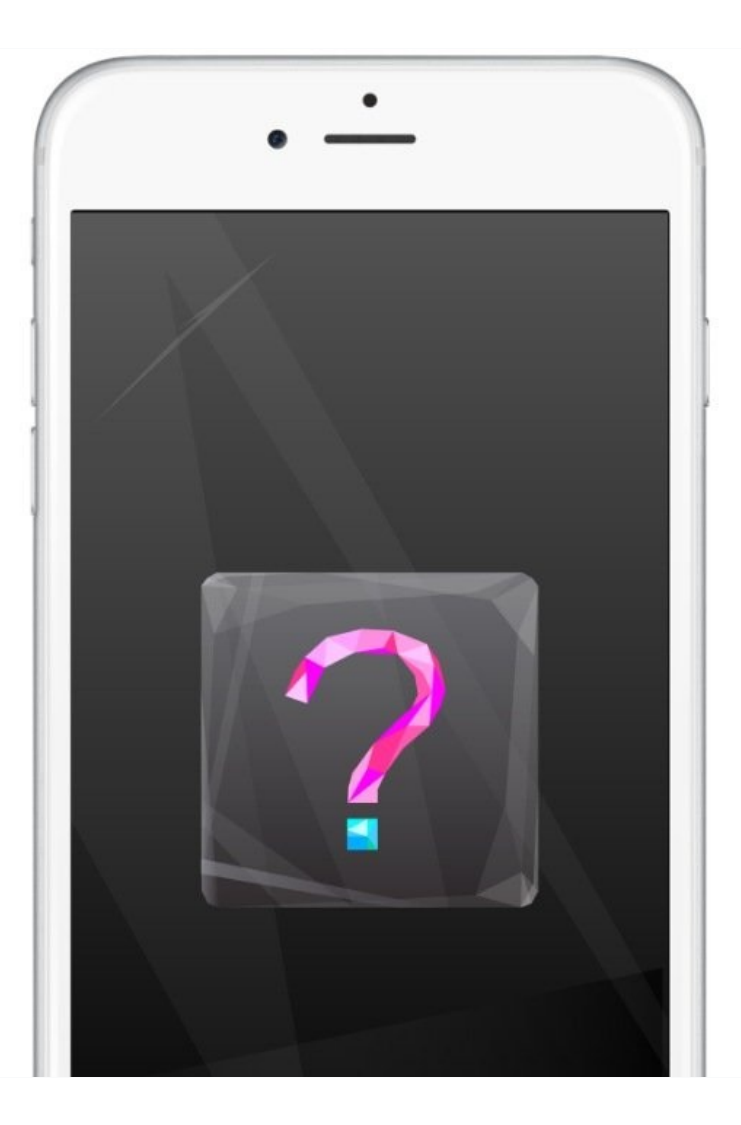

## **EINLEITUNG**

Diese Anleitung wird dir zeigen, wie du das keine-SIM-Karte Hardware Problem lösen kannst. Befolge diese Anleitung, um dein iPhone 6 richtig wiederherzustellen.

## **WERKZEUGE:**

Pro Tech [Toolkit](https://www.ifixit.com/products/pro-tech-toolkit) (1)

## **Schritt 1 — Das iPhone 6 erkennt die eingelegte SIM-Karte nicht**

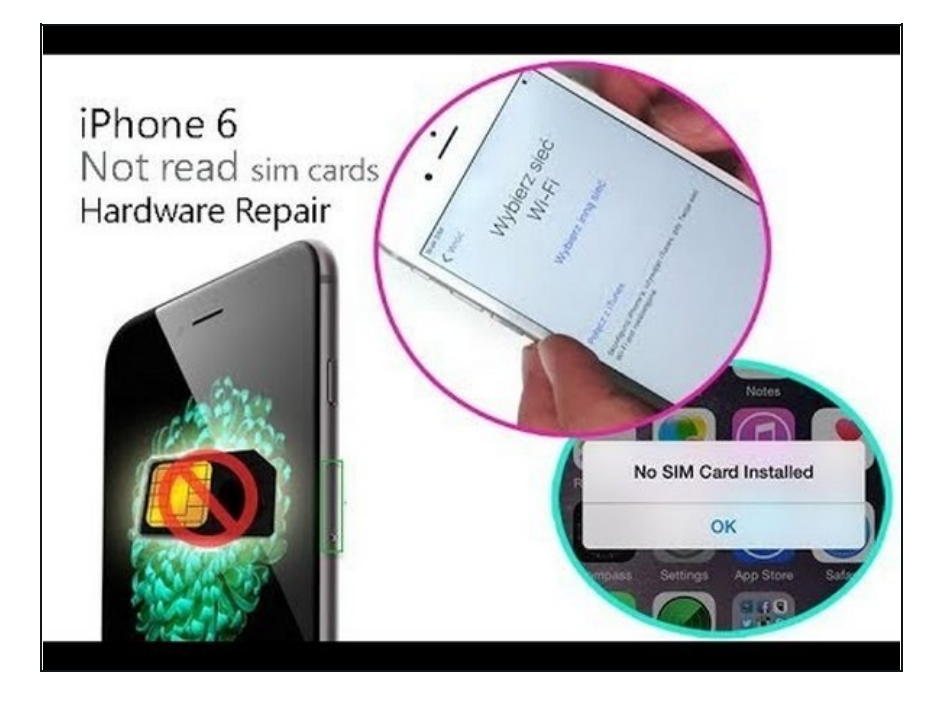

Diese Anleitung wird dir zeigen, wie du das Hardwareproblem der Anzeige "Keine SIM-Karte installiert" beheben kannst. Befolge diese Anleitung, um dein iPhone 6 so wiederherzustellen, dass die SIM-Karten funktionieren.

Um dein Gerät wieder zusammenzubauen, befolge diese Anleitungen in der umgekehrten Reihenfolge.